## **Gparted auf UCS via SSHX**

Du möchtest dich gerne für unsere Hilfe erkenntlich zeigen . Gerne. Wir bedanken uns bei dir für

deine Spende! **Spenden** 

Hauseigenes Apt-Repo: <https://apt.iteas.at>

GITLAB Enterprise:

**Manufacturer VISA** gives pay

ucr set sshd/xforwarding=yes ucr set sshd/X11Forwarding= ucr set repository/online/unmaintained=yes apt update apt install gparted xauth -y systemctl restart sshd ucr set repository/online/unmaintained=no

From: <https://deepdoc.at/dokuwiki/>- **DEEPDOC.AT - enjoy your brain**

Permanent link: **[https://deepdoc.at/dokuwiki/doku.php?id=prebuilt\\_systems:ucs:gparted\\_auf\\_ucs\\_via\\_sshx&rev=1615587993](https://deepdoc.at/dokuwiki/doku.php?id=prebuilt_systems:ucs:gparted_auf_ucs_via_sshx&rev=1615587993)**

Last update: **2021/03/12 23:26**

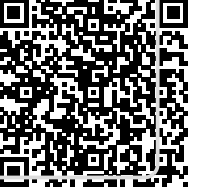

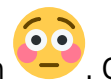

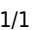